## Stochastisches Matchen – Schätzung der Eingabefehlerraten

Klaus Pommerening IMBEI Oberseminar Medizin-Informatik 3. 6. 2003

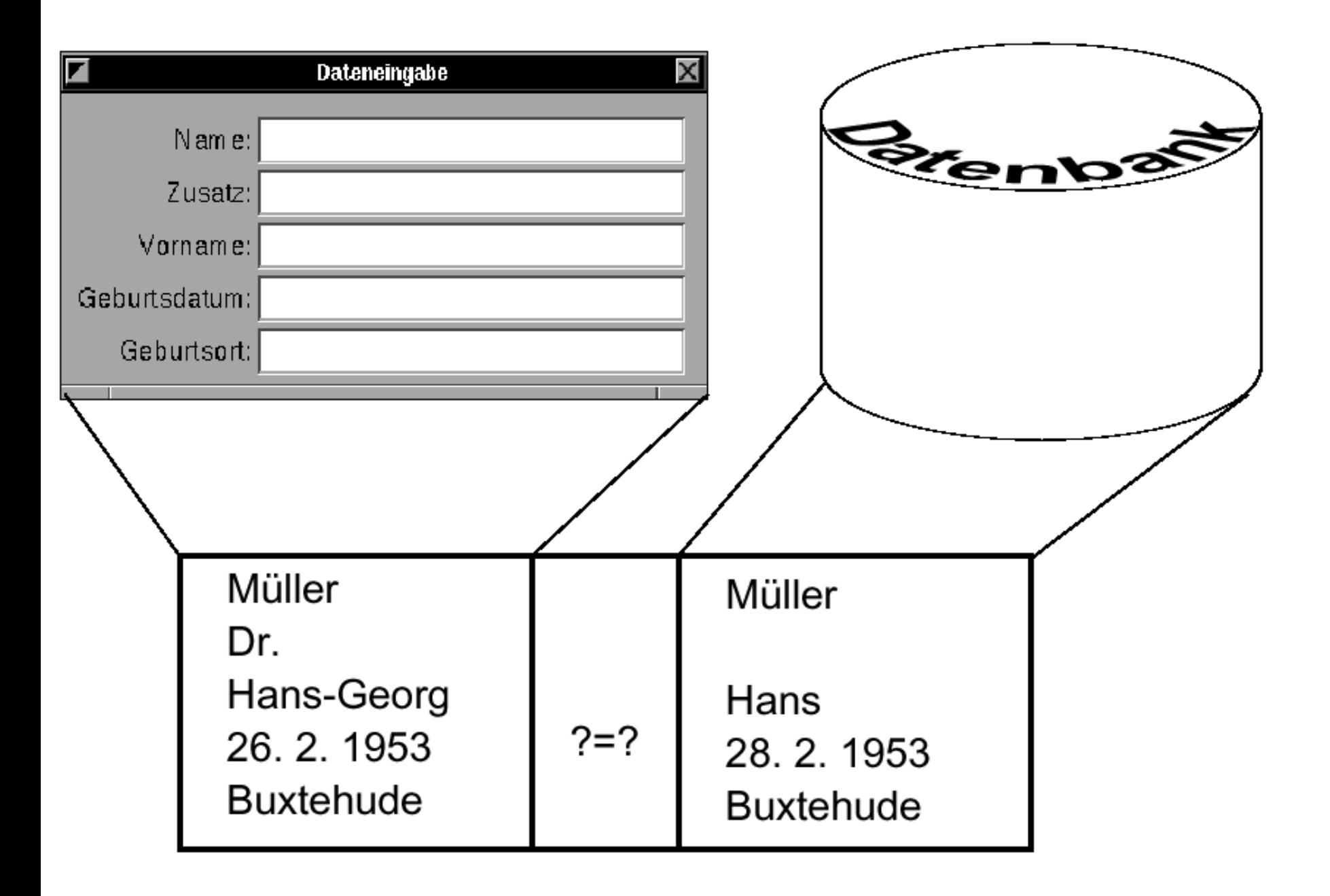

## I. Entscheidungen mit drei Ausgängen

## Entscheidungssituation

- *Y* = *M* ∪ *U* disjunkte Zerlegung
	- γ Beobachtungsfunktion
- Γ Merkmalsraum
	- τ Entscheidungsfunktion

 $E = \{ja,$  unentschieden, nein $\}$ 

*Alle Mengen endlich*.

**Aufgabe:** Finde τ so, dass möglichst

- $\tau(\gamma(y)) = ja$ , wenn  $y \in M$ ,
- $\tau(\gamma(y)) =$  nein, wenn  $y \in U$ .

[Entscheidung zwischen *M* und *U* aufgrund der Beobachtung γ(*y*).]

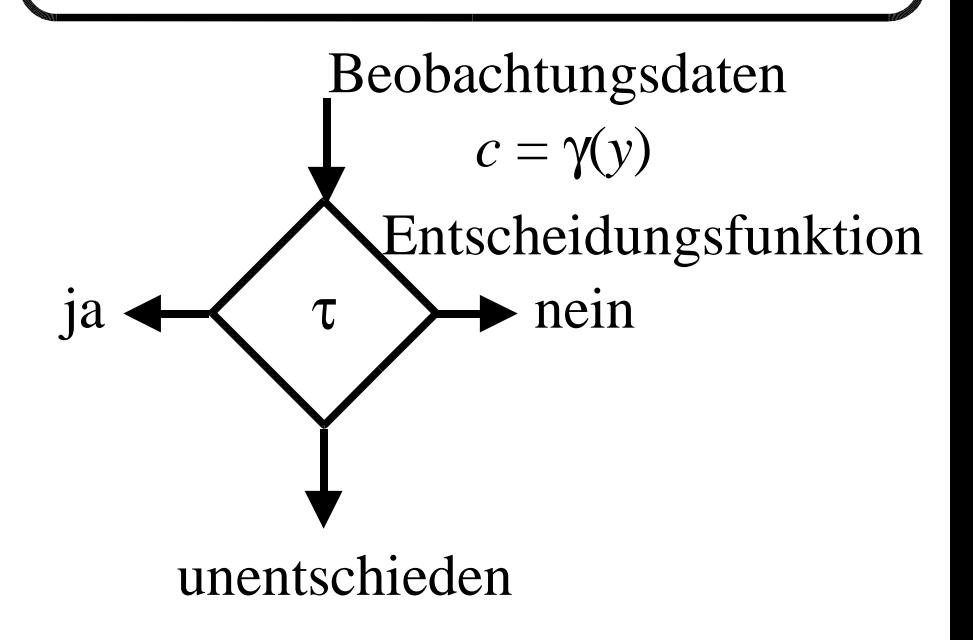

### Entscheidungsfehler

- **Fehler 1. Art** (falsches Ja):  $y \in U$  mit  $\tau(\gamma(y)) = ja$ .
	- $=$  Fehlerrate 1. Art: α(τ) =  $P(ja|U) = Σ<sub>ceΓ</sub>$  P(c|U) P(ja|c)
	- $-$  Gewichtsfaktor  $u(c) = P(c|U)$ .
- **Fehler 2. Art** (falsches Nein):  $y \in M$  mit  $\tau(\gamma(y)) =$  nein.
	- $=$  Fehlerrate 2. Art:  $\beta(\tau) = P(\text{nein}|M) = \sum_{c \in \Gamma} P(c|M) P(\text{nein}|c)$
	- $-$  Gewichtsfaktor  $m(c) = P(c|M)$ .

#### • **Unentschiedenheitsrate:**

- $-$  η(τ) = P(un.) = Σ<sub>c∈Γ</sub> P(c) P(un.|c)
- Gewichtsfaktor  $n(c) = P(c)$ .

#### Optimierungsziel *Y* Γ *E* γ τ

- Finde eine Entscheidungsfunktion  $\tau$ , die – bei gegebenen Schranken für die
	- Fehlerraten 1. und 2. Art
	- die Unentschiedenheitsrate minimiert.
- Randomisierte Entscheidungsfunktion

 $\tau: \Gamma \longrightarrow [0,1]^3 \text{ mit } \tau_1 + \tau_2 + \tau_3 = 1 \text{ konstant.}$ 

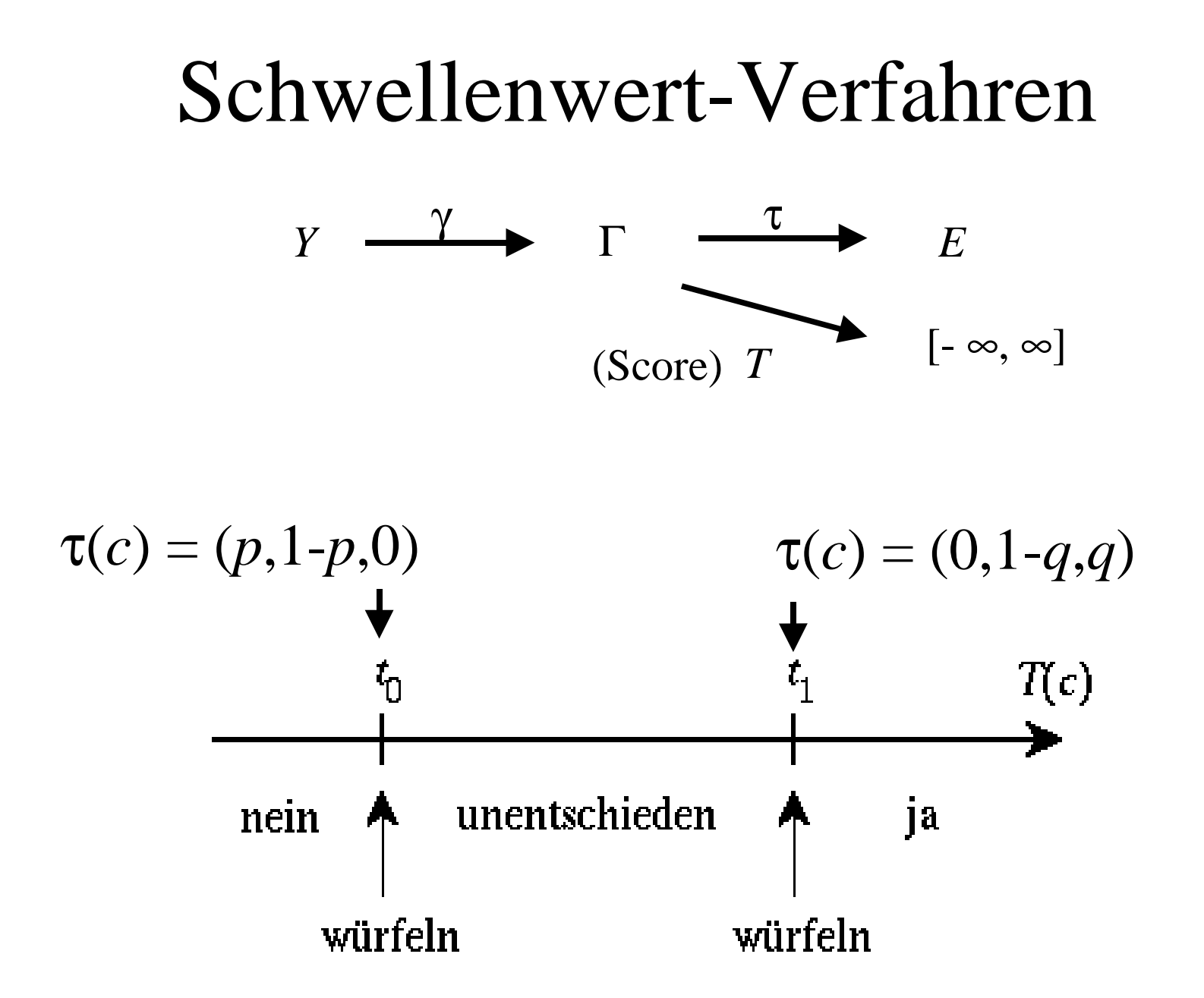

### Die Gewichtsfunktion

Das (i. w.) optimale stochastische Entscheidungsverfahren ist das Schwellenwert-Verfahren zur **Gewichtsfunktion**

$$
w := \log m/u : \Gamma \longrightarrow [\infty, \infty]
$$

D. h. 
$$
w(c) = \log \frac{P(c|M)}{P(c|U)}
$$
 (»Likelihood Ratio«).

Falls  $\Gamma = \Gamma_1 \times \cdots \times \Gamma_K$  (direktes Produkt, Gruppen unabhängiger Merkmale), wird die Gewichtsfunktion entsprechend additiv zerlegt.

II. Match-Entscheidungen (Abgleich, Record Linkage)

#### Das Match-Problem

- Grundmenge *Z* (gedachte Population).
- Teilmengen  $A, B \subseteq Z$  (mögliche Überschneidung).
- $M = \{(a,b) \in A \times B \mid a = b\}$  (»Matches«),
- $U = \{(a,b) \in A \times B \mid a \neq b\}$  (»unpassende Paare«).
- $Y = A \times B = M \cup U$  (disjunkt).
- Datenerzeugende Prozesse (fehlerbehaftet)  $\alpha: A \to X$ ,  $\beta: B \to X$ .
- Entscheidungsproblem = Match-Problem.

## Die Match-Situation

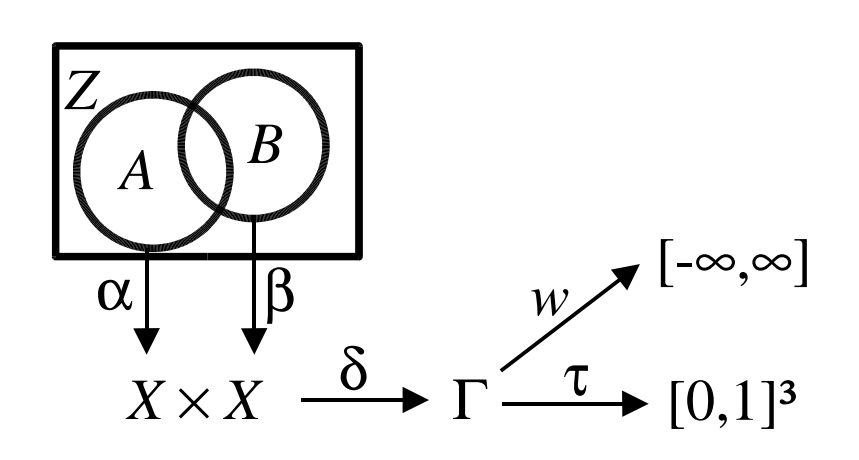

Vergleichsfunktion δ: *X*×*X* → Γ. (z. B.  $\Gamma = X \times X$ ,  $\delta$  = identische Abb.

oder  $\Gamma = \{$ gleich, ungleich $\}$ ).

- Beobachtungsfunktion  $\gamma = \delta_0(\alpha, \beta) : A \times B \to \Gamma$ .
	- **Homonymfehler** = Fehler 1. Art,
	- **Synonymfehler** = Fehler 2. Art.

#### Fehlerraten in den Daten

durch Eingabefehler  $+$  Anderungen.

- Datenerzeugender Prozess:  $\alpha: Z \to X$ .
- (Werteabhängige/lokale) Fehlerrate:  $\epsilon_{\alpha}: X \to [0,1], \, \epsilon_{\alpha}(x) = P(\alpha(z) \neq x \mid \xi(z) = x)$ (ξ(*z*) = wahrer Wert).
- Globale Fehlerrate:  $\underline{\varepsilon}_{\alpha} = P(\alpha(z) \neq \xi(z)).$

Annahme beim Match-Problem: Die Fehlerraten gelten auf *A*, *B* und  $A \cap B$ .

## Merkmalshäufigkeiten

Annahmen:

- Die Ausprägung *x* ∈ *X* kommt in *Z*, *A*, *B* und *A* ∩ *B* mit der Wahrscheinlichkeit  $p(x)$  vor.
- Die Fehlerraten kompensieren sich so weit, dass auch

$$
p(x) = P(\xi(a) = x)
$$
  
\n
$$
\approx P(\alpha(a) = x)
$$
  
\n
$$
\approx P(\beta(b) = x).
$$

## III. Gewichte beim Matchen

## Bestimmung der Gewichte

(für jeweils unabhängige Merkmalsblöcke)

- Im allgemeinen nicht verfügbar, bestenfalls schätzbar.
- Zwei typische Fälle:
	- Prüfung auf Übereinstimmung:  $\Gamma = \{$  gleich, ungl.} (»globale Gewichte«).
	- Prüfung anhand der Werte: Γ = *X* × *X* (»werteabhängige/lokale Gewichte«).
- Newcombe-Faustregel: Gewichtsabweichung  $\leq$  0.3 irrelevant (Faktor 2 im LR).
	- $-$  konservativer: Gewichtsabweichung  $\leq 0.1$ .

#### Globale Gewichte

Approximationsformeln:

$$
w(\text{gleich}) \approx \log \frac{1}{\sum_{x \in X} p(x)^2}
$$

$$
w(\text{ungleich}) \approx \log \frac{\underline{\epsilon}_{\alpha} + \underline{\epsilon}_{\beta}}{1 - \sum_{x \in X} p(x)^2}
$$

Annahmen dabei: Globale Fehlerraten klein  $(\underline{\epsilon}_{\alpha}, \underline{\epsilon}_{\beta} \leq 5\%)$ .

Bemerkung:  $P(\text{ungleich}|M) \approx \underline{\epsilon}_{\alpha} + \underline{\epsilon}_{\beta}$  $P(\text{ungleich}|U) \approx 1 - \sum_{x \in X} p(x)^2$ 

## Anwendung: Gleichverteiltes Merkmal

*X* gleichverteilt mit *n* Ausprägungen, Annahme: Fehlerraten i. w. von Ausprägung unabhängig. Dann

 $w$ (gleich) ≈ log *n*,  $w(\text{ungleich}) \approx \log \eta$  [+  $\Delta_{\text{X}}$ ].  $\eta = \underline{\epsilon}_{\alpha} + \underline{\epsilon}_{\beta}$  Summe der globalen Fehlerraten. Korrektursummand  $\Delta_x = \log n/(n-1)$ = 0.30, 0.18, 0.12, 0.10 für *n* = 2, 3, 4, 5.

Unbekannt (d. h. zu schätzen) nur n.

## Beispiel: Geburtsmonat

Gleichverteiltes Merkmal mit  $n = 12$ . Annahme: Beide globalen Fehlerraten  $\approx$  5%.  $w$ (gleich) ≈ log 12 ≈ 1.08,  $w$ (ungleich) ≈ log  $0.10 \approx -1.00$ .

[Bei Berücksichtung der Ungleichverteilung 1.03 bzw. –0.97.]

## Werteabhängige (lokale) Gewichte

Approximationsformeln:

$$
w(x,x) \approx -\log p(x),
$$
  

$$
w(x,x') \approx \log \left[ \frac{\varepsilon_{\alpha}(x)}{p(x)} + \frac{\varepsilon_{\beta}(x')}{p(x')} \right] - \log(n-1) \text{ für } x \neq x'
$$

Annahmen dabei: Werteabhängige Fehlerraten klein ( $\varepsilon_{\alpha}$ ,  $\varepsilon_{\beta} \leq 5\%$ ).

[**Achtung:** Auch im Ungleich-Fall i. d. R. wesentlich von globalen Gewichten verschieden.]

Beispiel: Geburtstag  $w(x,x) \approx -\log(12/365.5) \approx 1.48$  für  $x = 1, ..., 28$ , ...  $\approx -\log(7/365.5) \approx 1.72$  für  $x = 31$ ,  $w(x,x') \approx -0.99$  für *x*,  $x' = 1, ..., 28$  verschieden, ...

 $\approx$  – 0.85 für *x* = 30, *x*' = 31

[bei Fehlerraten von konstant 5%].

*Es lohnt sich, die Werteabhängigkeit zu berücksichtigen*.

# Zu schätzende Größen (allgemeiner Fall)

- Wahrscheinlichkeiten *p*(*x*) [falls nicht vorgegeben]:
	- Schätzung als relative Häufigkeiten:
	- $B =$  Datenbank ,,schon erfasster Fälle",
	- $N_B$  = Anzahl der Fälle in *B*,
	- *N<sup>X</sup>* (*x*) = Häufigkeit des Wertes *x* im Merkmal *X*,
	- $-P(x) \approx N_X(x)/N_B.$
- Fehlerraten  $\epsilon_{\alpha}(x)$ ,  $\epsilon_{\beta}(x)$ ?
	- Komplizierter, zusätzliche Annahmen nötig.

## Iterativer Abgleich

- Fälle laufen einzeln ein:
	- falls schon vorhanden: Match,
	- falls neu: Aufnahme in Datenbank.
- Realistisch für PID-Dienst, Register.
- Vorteil: Beim einzelnen Abgleich sind die "Erfahrungen" der bisherigen Abgleiche verwendbar.
- Modell "Abgleich zweier Dateien" noch geeignet?

#### IV. Schätzung der Fehlerraten

## Modell I – gleiche Fehlerraten

Annahme für Modell I: Beide Fehlerraten  $\epsilon_{\alpha}$ ,  $\epsilon_{\beta}$ sind gleich, also beschrieben durch gemeinsame Funktion

 $\varepsilon: A \cup B \rightarrow [0,1].$ 

## Modell I – a) globale Fehlerraten

• Für globale Fehlerraten Mittelwert ε schätzen aus

$$
2\underline{\varepsilon} \approx P(\text{ungleich}|M) \approx \text{err}_X/N_M
$$

- $N_M$  = Zahl der bisherigen Treffer (= erfolgreichen Matchvorgänge),
- $=$  err<sub>x</sub> = Zahl der Abweichungen in *X* dabei.
- Zähler mitführen, Startwert  $\varepsilon_0$  plausibel vorgeben.

### Modell  $I - b$ ) werteabhängig

$$
N_M(x) \approx p(x) N_M
$$
  
err<sub>X</sub>(x) \approx \varepsilon(x) p(x) N\_M

$$
\mathcal{E}(x) \approx \frac{\text{err}_X(x)}{N_M(x)} \approx \frac{\text{err}_X(x)}{N_X(x)} \frac{N_B}{N_M}
$$

 $Z$ ähler err<sub>*x*</sub> $(x)$ : Bei Match mit  $\alpha(a) = x$ ,  $\beta(b) = x'$ ,  $x \neq x'$  $\text{err}_X(x)$  und  $\text{err}_X(x')$  je um ½ erhöhen.

## Modell I – Problem

#### err<sub>*X*</sub>(*x*) kommt bei seltenen Werten [das sind fast alle] kaum von der 0 weg. Auch  $err_x(x) = 1$  führt zu sehr ungenauer Schätzung.

Besser handhabbar: Modell, das viele Werte poolt.

#### Modell II – sicher/unsicher

Annahme für Modell II:

Es gibt "sichere" und "unsichere" Daten (geringe oder höhere Fehlerrate).

$$
A = A_s \cup A_u, \quad B = B_s \cup B_u \quad \text{(disjunkt)}.
$$
\n
$$
\delta_s \qquad \delta_u \qquad \varepsilon_s \qquad \varepsilon_u
$$

jeweils konstante Fehlerrate

## Bedingungen im Modell II

Vier verschiedene Situationen im Match-Fall:

\n- \n
$$
\delta_s + \varepsilon_s \approx P(\text{ungleich } | A_s \cap B_s)
$$
\n
\n- \n
$$
\delta_u + \varepsilon_s \approx P(\text{ungleich } | A_u \cap B_s)
$$
\n
\n- \n
$$
\delta_s + \varepsilon_u \approx P(\text{ungleich } | A_s \cap B_u)
$$
\n
\n- \n
$$
\delta_u + \varepsilon_u \approx P(\text{ungleich } | A_u \cap B_u)
$$
\n
\n

Gleichungen abhängig, weitere Annahme nötig.

## Modell II – Zusatzannahme

Weitgehend fehlerfreie Quelle für "sicher" –

- δ*<sup>s</sup>* = 0: **neu eingegebener Fall fehlerfrei und aktuell** (... so gut wie),
- $\epsilon$ <sub>s</sub> = Änderungswahrscheinlichkeit für Datenbankeintrag,
- $\delta_u$  = Fehler bei Neueingabe,
- $\varepsilon_u$  = Fehler in Datenbank + Änderungswahrscheinlichkeit

## Modell II – benötigte Zähler

- $N^{ss}$  = Matches sicher/sicher, err *ss* = dabei in *X* aufgetretene Abweichungen.
- $N<sup>us</sup>$  = Matches unsicher/sicher, err *us* = dabei in *X* aufgetretene Abweichungen.
- $N^{su}$  = Matches sicher/unsicher, err *su* = dabei in *X* aufgetretene Abweichungen.

## Probleme

- Abhängigkeit zwischen Merkmalen
	- "Schwache" Abhängigkeit vernachlässigen? (z. B. Vorname / Geburtsjahr)
	- "Direkte" Abhängigkeit durch "Blockbildung" oder verschiedene Match-Läufe berücksichtigen oder differenzierte Vergleichsfunktion? (z. B. Name / phonetischer Code)
- Festlegung der Schwellenwerte.
- Umgang mit fehlenden Werten.

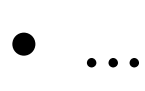